# VILLAS AT SEVERN CREST

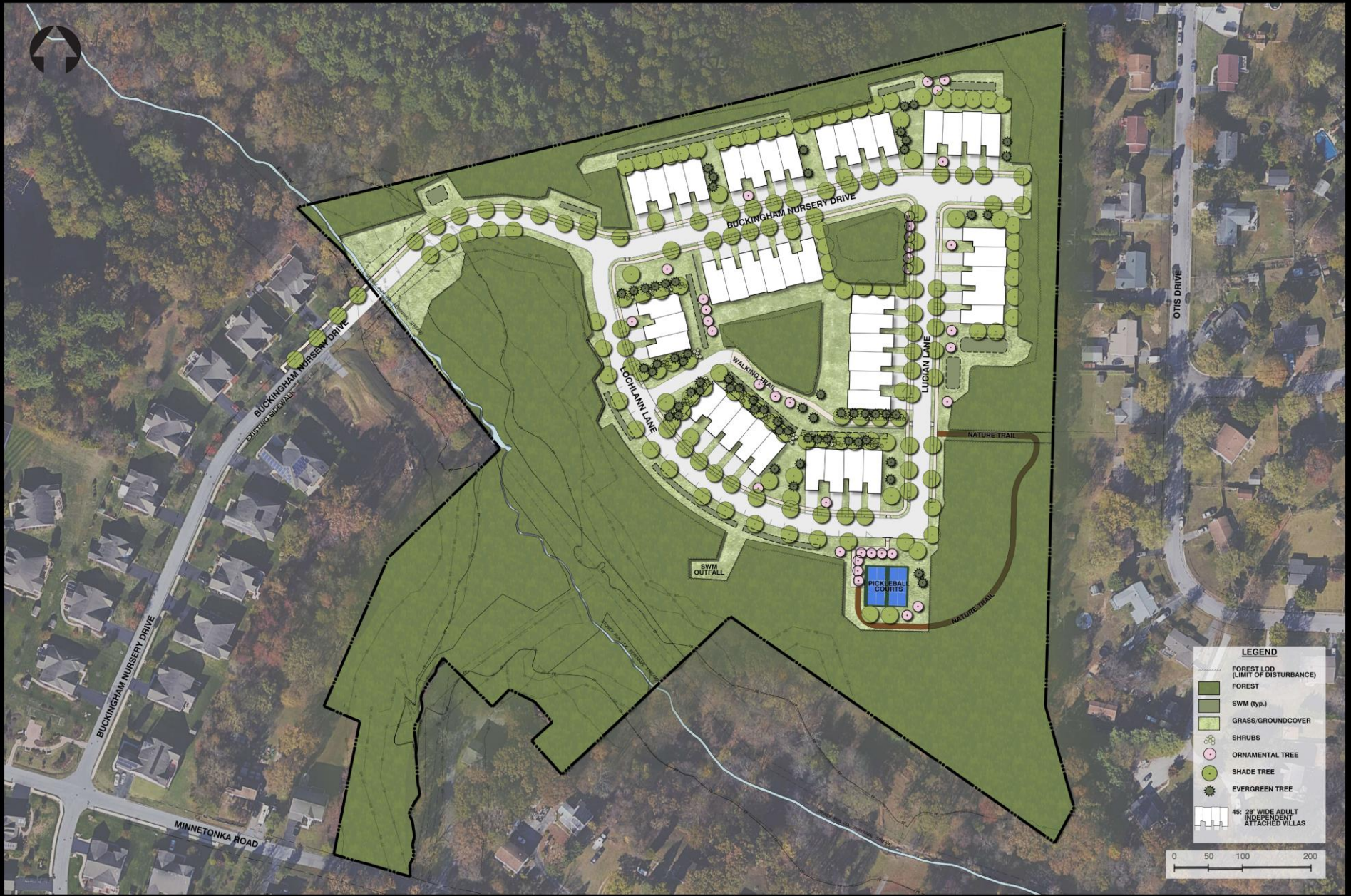

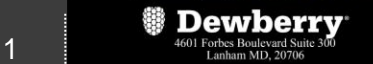

2023

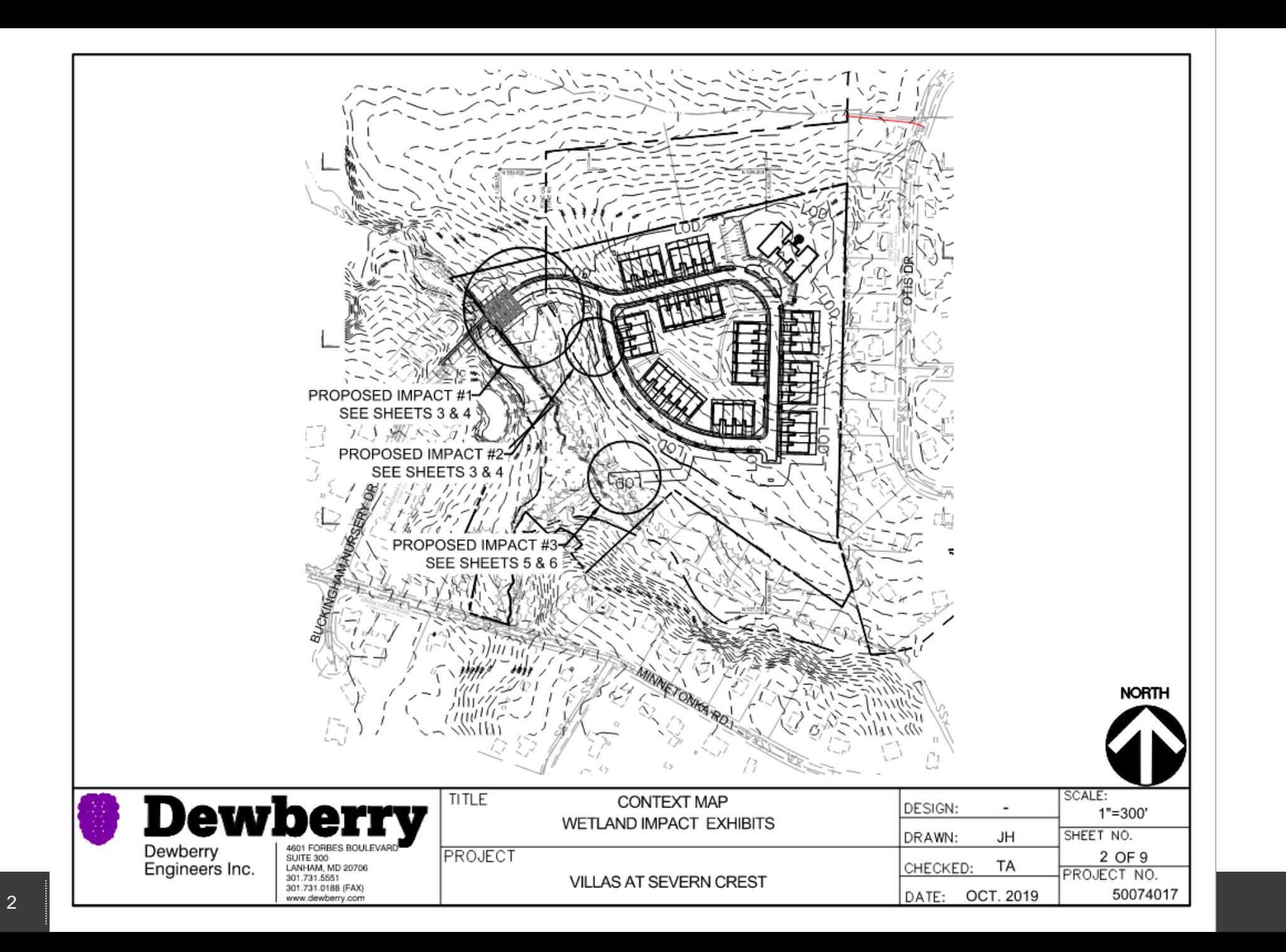

### **Dewberry**

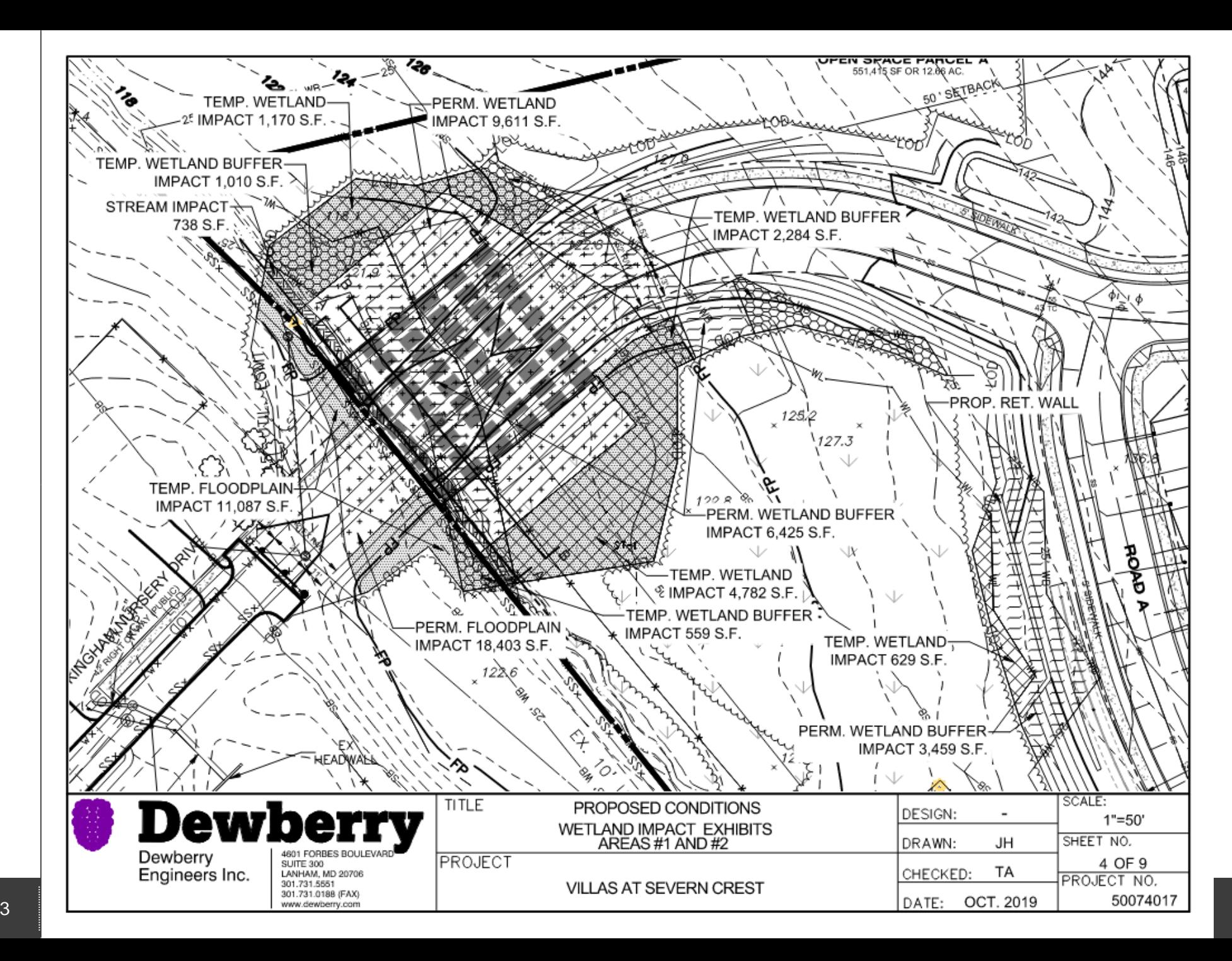

#### **Dewberry**

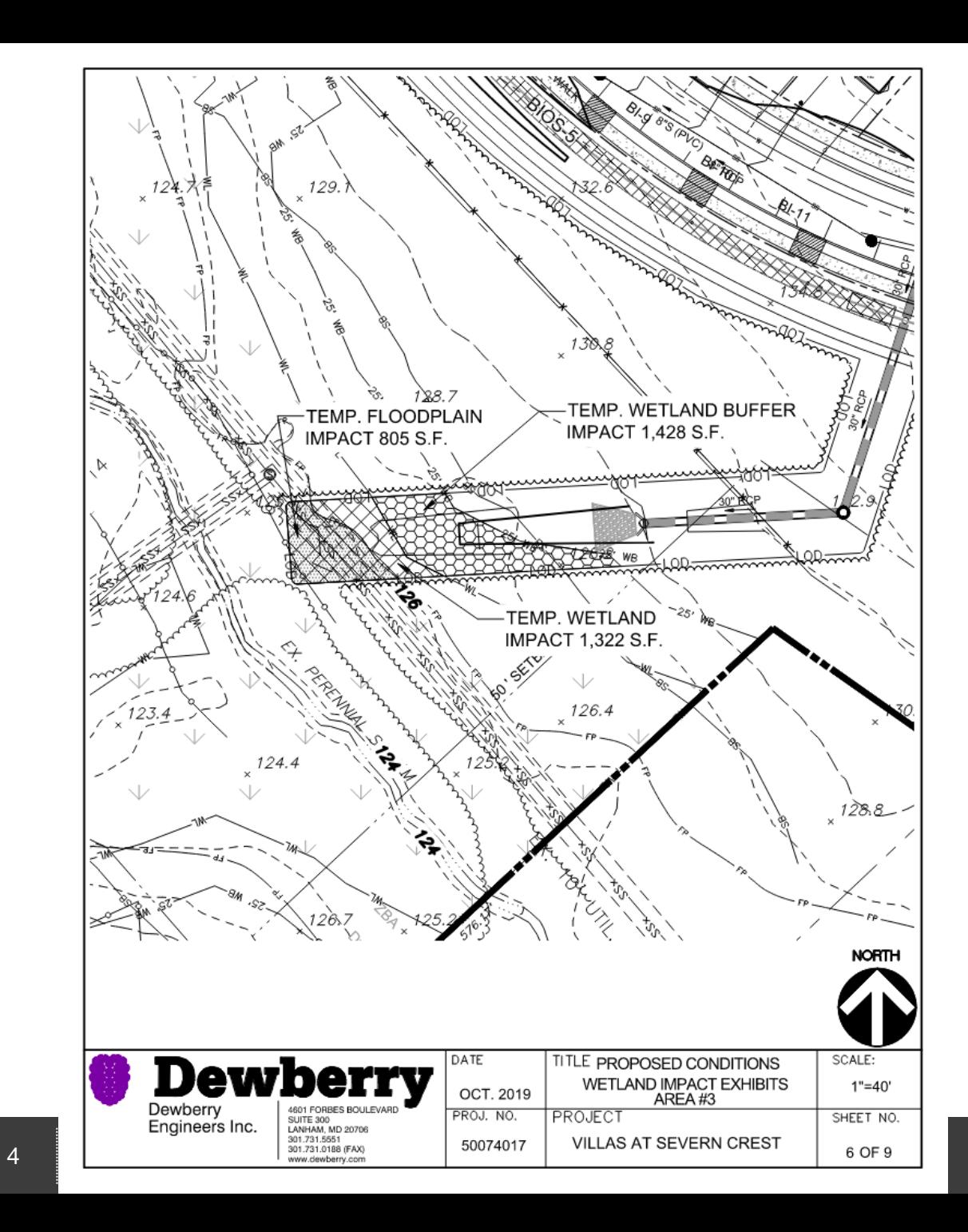

## **<sup>1</sup>** Dewberry

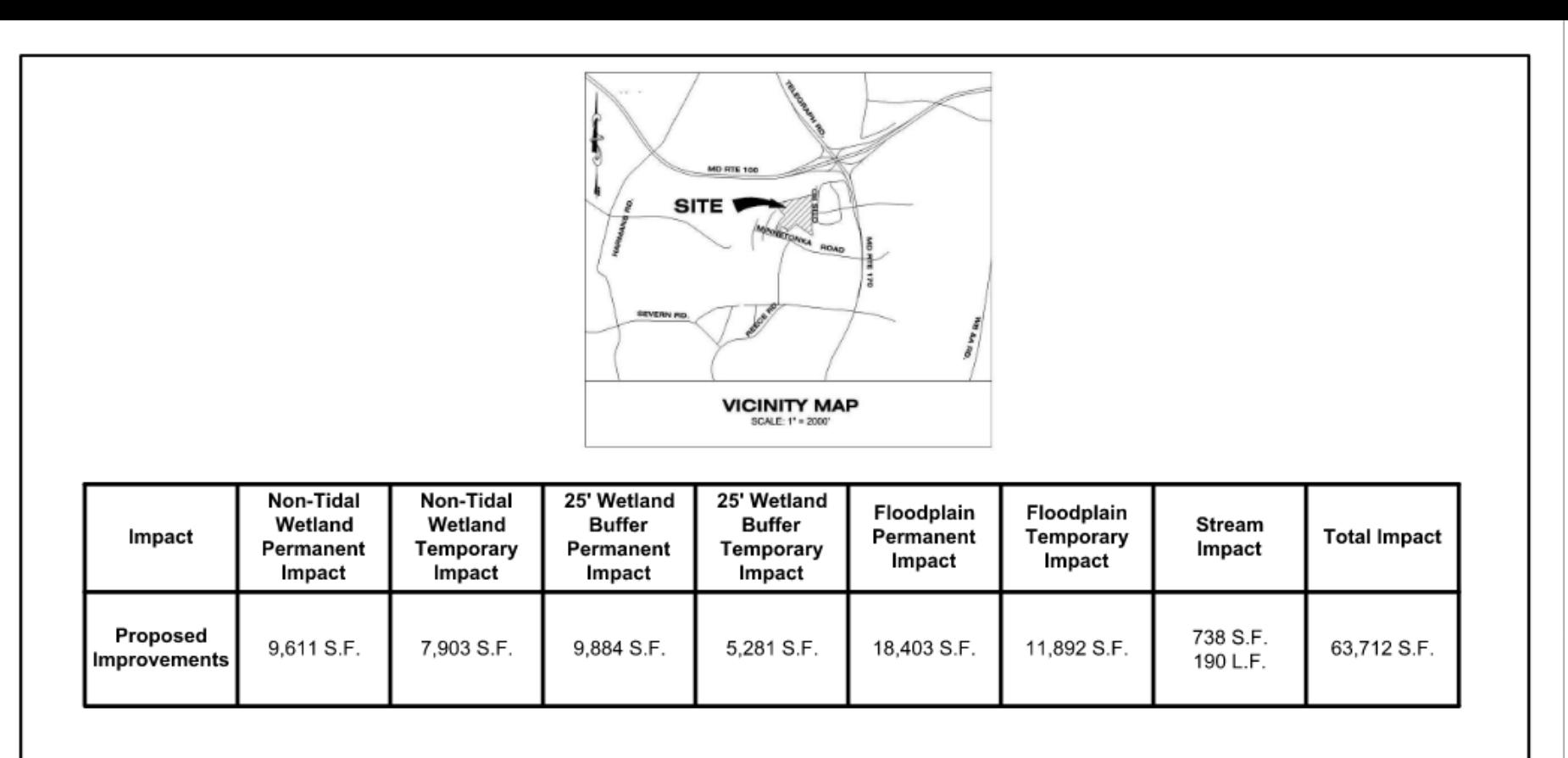

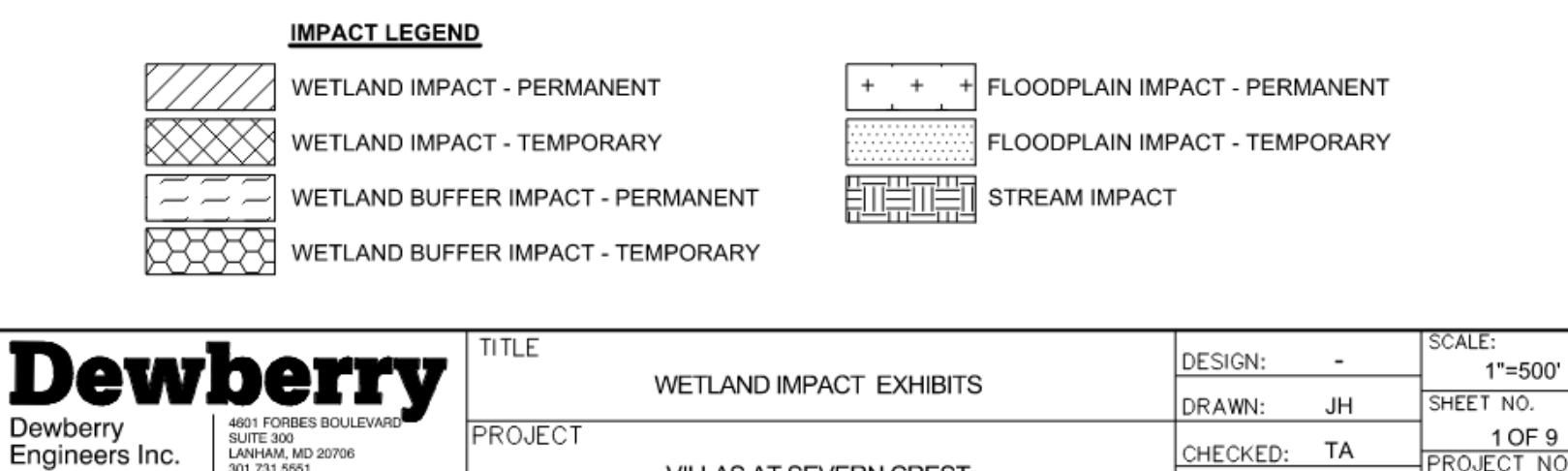

VILLAS AT SEVERN CREST

## **<sup>1</sup>** Dewberry

**PROJECT NO.** 

DATE: OCT. 2019

50074017

301.731.5551

301.731.0188 (FAX)